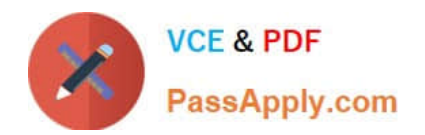

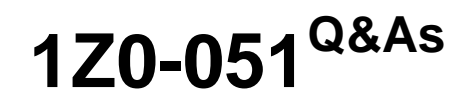

Oracle Database 11g : SQL Fundamentals I

# **Pass Oracle 1Z0-051 Exam with 100% Guarantee**

Free Download Real Questions & Answers **PDF** and **VCE** file from:

**https://www.passapply.com/1Z0-051.html**

100% Passing Guarantee 100% Money Back Assurance

Following Questions and Answers are all new published by Oracle Official Exam Center

**C** Instant Download After Purchase

**83 100% Money Back Guarantee** 

- 365 Days Free Update
- 800,000+ Satisfied Customers

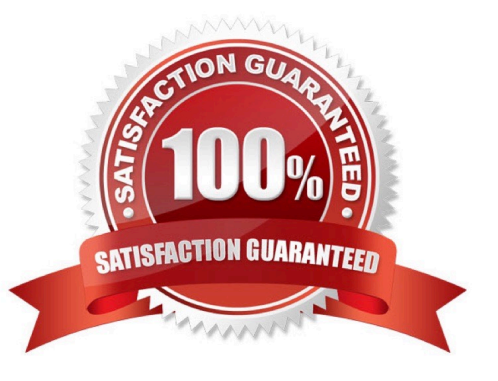

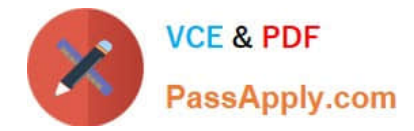

# **QUESTION 1**

View the Exhibit and examine the structures of the EMPLOYEES and DEPARTMENTS tables.

You want to update the EMPLOYEES table as follows:4 ? 4;

-Update only those employees who work in Boston or Seattle (locations 2900 and 2700). -Set department\_id for these employees to the department\_id corresponding to London (location\_id 2100). -Set the employees\\' salary in location\_id

2100 to 1.1 times the average salary of their department. -Set the employees\\' commission in location\_id 2100 to 1.5 times the average commission of their department.

You issue the following command:

SQL>UPDATE employees

SET department\_id =

(SELECT department\_id

FROM departments

WHERE location  $id = 2100$ ),

(salary, commission) =

(SELECT 1.1\*AVG(salary), 1.5\*AVG(commission)

FROM employees, departments

WHERE departments.location\_id IN(2900,2700,2100))

WHERE department\_id IN

(SELECT department\_id

FROM departments

WHERE location\_id = 2900

OR location  $id = 2700$ )

What is the outcome?

A. It executes successfully and gives the correct result.

B. It executes successfully but does not give the correct result.

C. It generates an error because a subquery cannot have a join condition in an UPDATE statement.

D. It generates an error because multiple columns (SALARY, COMMISION) cannot be specified together in an UPDATE statement.

Correct Answer: B

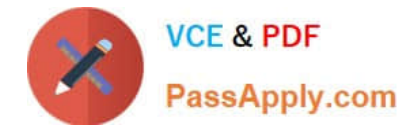

# **QUESTION 2**

SLS is a private synonym for the SH.SALES table.

The user SH issues the following command:

DROP SYNONYM sls;

Which statement is true regarding the above SQL statement?

A. Only the synonym would be dropped.

B. The synonym would be dropped and the corresponding table would become invalid.

C. The synonym would be dropped and the packages referring to the synonym would be dropped.

D. The synonym would be dropped and any PUBLIC synonym with the same name becomes invalid.

Correct Answer: A

A synonym is an alias for a table (or a view). Users can execute SQL statements against the synonym, and the database will map them into statements against the object to which the synonym points.

Private synonyms are schema objects. Either they must be in your own schema, or they must be qualified with the schema name. Public synonyms exist independently of a schema. A public synonym can be referred to by any user to whom

permission has been granted to see it without the need to qualify it with a schema name.

Private synonyms must be a unique name within their schema. Public synonyms can have the same name as schema objects. When executing statements that address objects without a schema qualifier, Oracle will first look for the object in

the local schema, and only if it cannot be found will it look for a public synonym.

### **QUESTION 3**

The COMMISSION column shows the monthly commission earned by the employee. Exhibit

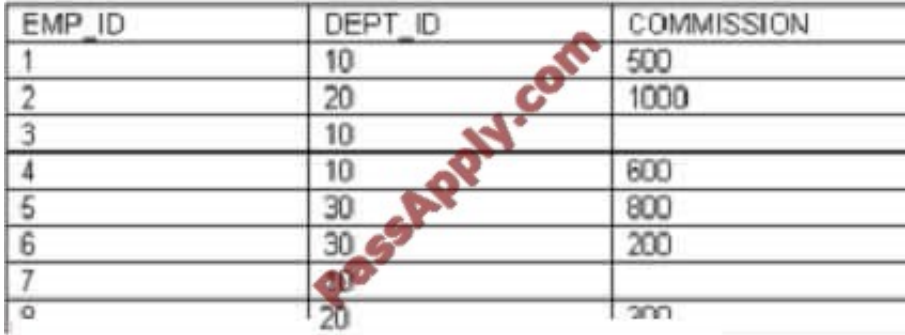

Which two tasks would require sub queries or joins in order to be performed in a single step? (Choose two.)

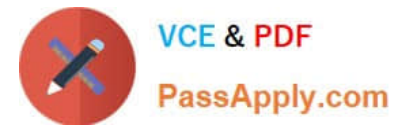

A. listing the employees who earn the same amount of commission as employee 3

B. finding the total commission earned by the employees in department 10

C. finding the number of employees who earn a commission that is higher than the average commission of the company

D. listing the departments whose average commission is more that 600

E. listing the employees who do not earn commission and who are working for department 20 in descending order of the employee ID

F. listing the employees whose annual commission is more than 6000

Correct Answer: AC

### **QUESTION 4**

Examine the structure of the EMPLOYEES table:

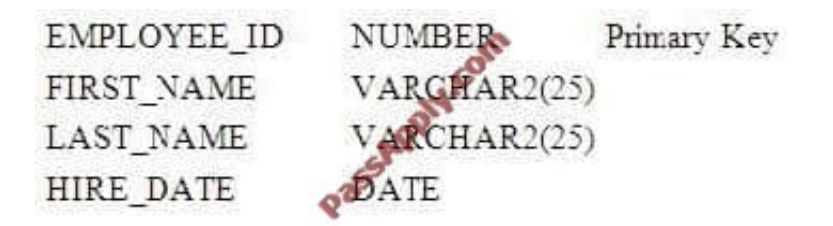

Which INSERT statement is valid?

A. INSERT INTO employees (employee\_id, first\_name, last\_name, hire\_date) VALUES ( 1000, `John\\', `Smith\\', `01/01/01\\');

B. INSERT INTO employees(employee\_id, first\_name, last\_name, hire\_date) VALUES ( 1000, `John\\', `Smith\\', \\'01 January 01\\');

C. INSERT INTO employees(employee\_id, first\_name, last\_name, Hire\_date) VALUES ( 1000, `John\\', `Smith\\', To\_date(`01/01/01\\'));

D. INSERT INTO employees(employee\_id, first\_name, last\_name, hire\_date) VALUES ( 1000, `John\\', `Smith\\', 01-Jan-01);

Correct Answer: D

Explanation: It is the only statement that has a valid date; all other will result in an error. Answer A is incorrect, syntax error, invalid date format

### **QUESTION 5**

You want to create an ORD\_DETAIL table to store details for an order placed having the following business requirement:

1) The order ID will be unique and cannot have null values.

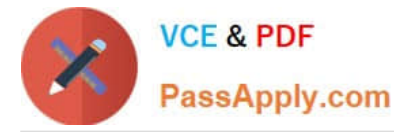

- 2) The order date cannot have null values and the default should be the current date.
- 3) The order amount should not be less than 50.
- 4) The order status will have values either shipped or not shipped.
- 5) The order payment mode should be cheque, credit card, or cash on delivery (COD).

Which is the valid DDL statement for creating the ORD\_DETAIL table?

A. CREATE TABLE ord\_details (ord\_id NUMBER(2) CONSTRAINT ord\_id\_nn NOT NULL, ord\_date DATE DEFAULT SYSDATE NOT NULL, ord\_amount NUMBER(5, 2) CONSTRAINT ord\_amount\_min CHECK (ord\_amount > 50), ord\_status VARCHAR2(15) CONSTRAINT ord\_status\_chk CHECK (ord\_status IN (\\'Shipped\\', \\'Not Shipped\\')), ord\_pay\_mode VARCHAR2(15) CONSTRAINT ord\_pay\_chk CHECK (ord\_pay\_mode IN (\\'Cheque\\', \\'Credit Card\\', \\'Cash On Delivery\\')));

B. CREATE TABLE ord\_details (ord\_id NUMBER(2) CONSTRAINT ord\_id\_uk UNIQUE NOT NULL, ord\_date DATE DEFAULT SYSDATE NOT NULL, ord\_amount NUMBER(5, 2) CONSTRAINT ord\_amount\_min CHECK (ord\_amount > 50), ord\_status VARCHAR2(15) CONSTRAINT ord\_status\_chk CHECK (ord\_status IN (\\'Shipped\\', \\'Not Shipped\\')), ord\_pay\_mode VARCHAR2(15) CONSTRAINT ord\_pay\_chk CHECK (ord\_pay\_mode IN (\\'Cheque\\', \\'Credit Card\\', \\'Cash On Delivery\\')));

C. CREATE TABLE ord\_details (ord\_id NUMBER(2) CONSTRAINT ord\_id\_pk PRIMARY KEY, ord\_date DATE DEFAULT SYSDATE NOT NULL, ord\_amount NUMBER(5, 2) CONSTRAINT ord\_amount\_min CHECK (ord\_amount  $>=$  50), ord\_status VARCHAR2(15) CONSTRAINT ord\_status\_chk CHECK (ord\_status IN (\\'Shipped\\', \\'Not Shipped\\')), ord\_pay\_mode VARCHAR2(15) CONSTRAINT ord\_pay\_chk CHECK (ord\_pay\_mode IN (\\'Cheque\\', \\'Credit Card\\', \\'Cash On Delivery\\')));

D. CREATE TABLE ord\_details (ord\_id NUMBER(2),

ord\_date DATE NOT NULL DEFAULT SYSDATE,

ord\_amount NUMBER(5, 2) CONSTRAINT ord\_amount\_min

CHECK (ord  $a$ mount  $>= 50$ ),

ord\_status VARCHAR2(15) CONSTRAINT ord\_status\_chk

CHECK (ord\_status IN (\\'Shipped\\', \\'Not Shipped\\')),

ord\_pay\_mode VARCHAR2(15) CONSTRAINT ord\_pay\_chk

CHECK (ord\_pay\_mode IN (\\'Cheque\\', \\'Credit Card\\',

\\'Cash On Delivery\\')));

Correct Answer: C

[1Z0-051 Practice Test](https://www.passapply.com/1Z0-051.html) [1Z0-051 Exam Questions](https://www.passapply.com/1Z0-051.html) [1Z0-051 Braindumps](https://www.passapply.com/1Z0-051.html)

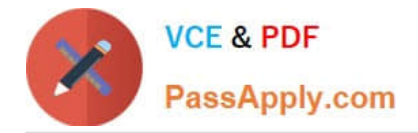

To Read the Whole Q&As, please purchase the Complete Version from Our website.

# **Try our product !**

100% Guaranteed Success 100% Money Back Guarantee 365 Days Free Update Instant Download After Purchase 24x7 Customer Support Average 99.9% Success Rate More than 800,000 Satisfied Customers Worldwide Multi-Platform capabilities - Windows, Mac, Android, iPhone, iPod, iPad, Kindle

We provide exam PDF and VCE of Cisco, Microsoft, IBM, CompTIA, Oracle and other IT Certifications. You can view Vendor list of All Certification Exams offered:

# https://www.passapply.com/allproducts

# **Need Help**

Please provide as much detail as possible so we can best assist you. To update a previously submitted ticket:

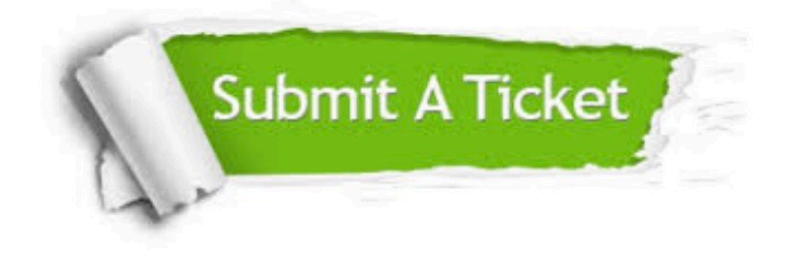

#### **One Year Free Update**

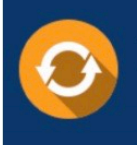

Free update is available within One fear after your purchase. After One Year, you will get 50% discounts for updating. And we are proud to .<br>poast a 24/7 efficient Customer Support system via Email

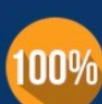

**Money Back Guarantee** To ensure that you are spending on

quality products, we provide 100% money back guarantee for 30 days from the date of purchase

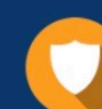

#### **Security & Privacy**

We respect customer privacy. We use McAfee's security service to provide you with utmost security for vour personal information & peace of mind.

Any charges made through this site will appear as Global Simulators Limited. All trademarks are the property of their respective owners. Copyright © passapply, All Rights Reserved.